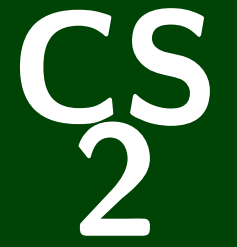

# **Introduction to Programming Methods**

*CS 2: Introduction to Programming Methods*

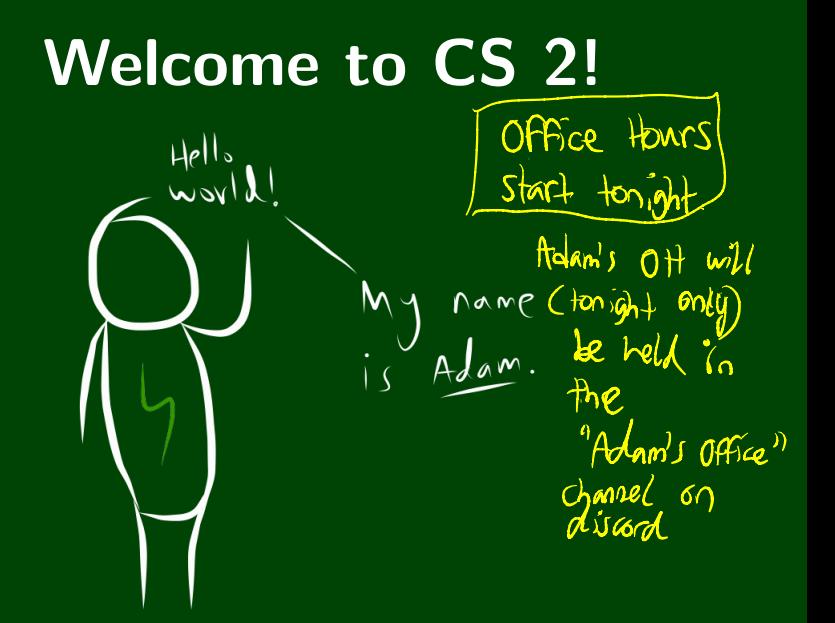

## **All About Me!**

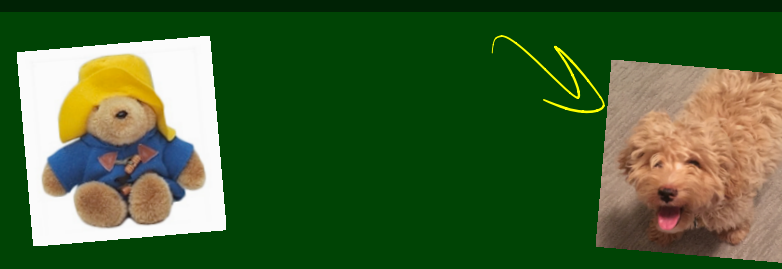

- My pronouns are **they/them**.
- Call me "Adam" or "Prof. Blank".
- **I care** about your experience in this course and at Caltech.
- CS 2 is my **favorite** course to teach!
- I love my dog **Hopper**.

## **Outline**

Administrivia

Introduction to Java

■ CS is for **EVERYONE**!!!!!!!

CS is for **EVERYONE**!!!!!!

Aim is to be **practical** and **useful**

CS is for **EVERYONE**!!!!!!

Aim is to be **practical** and **useful**

Centered around **labs** and **projects** ↳"  $L_{\text{max}}$   $L_{\text{max}}$  $l_{\mathbf{a}\mathbf{b}}$ )

## CS is for **EVERYONE!!!!!!!**

Aim is to be **practical** and **useful**

Centered around **labs** and **projects**

Active Learning

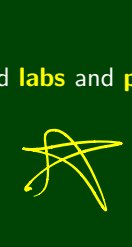

- CS is for **EVERYONE**!!!!!!
- Aim is to be **practical** and **useful**
- Centered around **labs** and **projects**
- Active Learning
- Difficult, time-consuming, but well-supported

CS is for **EVERYONE**!!!!!!

Aim is to be **practical** and **useful**

Centered around **labs** and **projects**

Active Learning

Difficult, time-consuming, but well-supported  $C$ <sup>c</sup>ash sava

Programming language is an implementation detail

⑨<sup>1</sup> Python

## **Just A Taste 3**

Some of the labs/projects you will be implementing are:

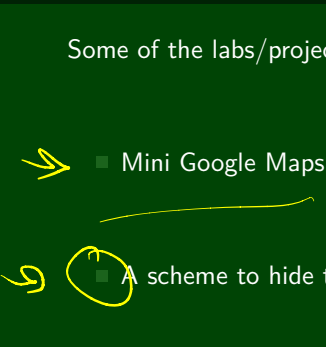

 $A$  scheme to hide text in images

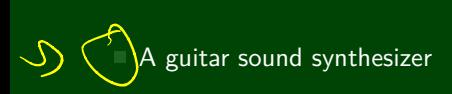

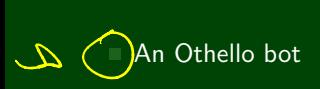

## **Course Structure 4**

#### Lab ↳

- Weekly "lab" like a chemistry or physics lab
- Practice that fits between lecture and projects
- Attendance is mandatory (lowest lab grade is dropped)

## **Course Structure 4**

#### Lab

 $\overline{\phantom{a}}$ 

- Weekly "lab" like a chemistry or physics lab
- Practice that fits between lecture and projects
- Attendance is mandatory (lowest lab grade is dropped)

#### Projects

- These are what you'd usually call "sets"
- Some will be partner assignments
- Some will span multiple weeks
- This is where you will spend the bulk of your time in this course

## **Course Structure 4**

## Lab

- Weekly "lab" like a chemistry or physics lab
- **Practice that fits between lecture and projects**
- Attendance is mandatory (lowest lab grade is dropped)

#### Projects

- These are what you'd usually call "sets"
- Some will be partner assignments
- Some will span multiple weeks
- This is where you will spend the bulk of your time in this course

#### **Office Hours**

a<br>A

- $\blacksquare$  Adam holds six office hours a week.
	- $\blacksquare$  Feel free to set up a private appointment if you prefer.
	- TAs hold office hours at all kinds of times! Times posted on the course website.

## **Course Goals 5**

#### During the course, we will...

- do lots of programming
- create a foundation for further study in CS
- create a foundation for using CS in other fields
- $\blacksquare$  see lots of applications of CS to various fields
- $\blacksquare$  have fun (???)

## **Course Goals 5**

#### During the course, we will...

- do lots of programming
- create a foundation for further study in CS
- $\blacksquare$  create a foundation for using CS in other fields
- $\blacksquare$  see lots of applications of CS to various fields
- $\blacksquare$  have fun (???)

#### After the course, you will be able to...

- **program a medium-sized project on your own or in a group**
- do CS interviews
- structure data to handle large data sets

## **Course Goals 5**

#### During the course, we will...

- do lots of programming
- create a foundation for further study in CS
- create a foundation for using CS in other fields
- $\blacksquare$  see lots of applications of CS to various fields
- $\blacksquare$  have fun (???)

#### After the course, you will be able to...

- **program a medium-sized project on your own or in a group**
- do CS interviews
- structure data to handle large data sets

**This is the course where you stop thinking like a "programmer" and start thinking like a Computer Scientist!**

## **Boring Administrivia 6**

#### Course Website

#### https://debuggi.ng

#### Grading

Two options:

## **Boring Administrivia 6**

#### Course Website

#### https://debuggi.ng

#### Grading

Two options:

Ing<br>options:<br>If you average ≥85% on the labs and projects, your grade is 40%<br>labs and 60% projects (i.e., you are exempt from the final) labs and 60% projects (i.e., you are exempt from the final)

## **Boring Administrivia 6**

 $\rightarrow$ 

→

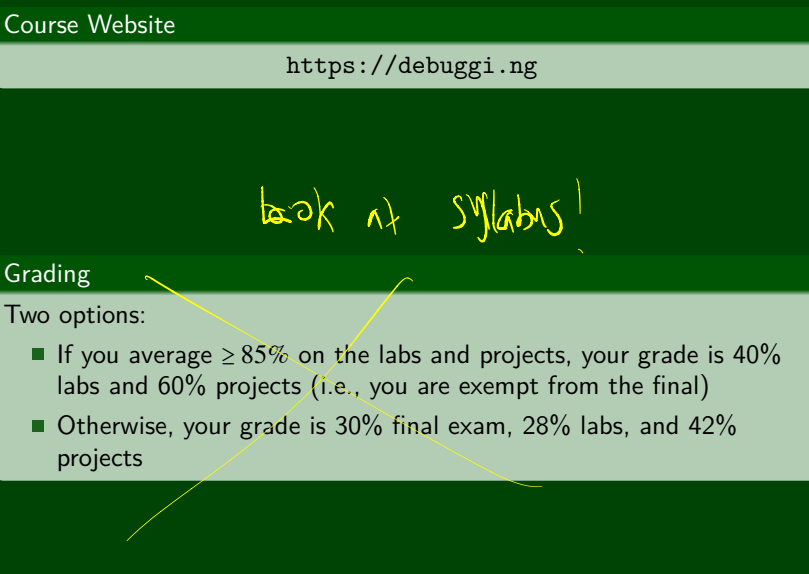

■ Otherwise, your grade is 30% final exam, 28% labs, and 42% projects

All slides and code from lecture will be available after both lecture instances have occurred.

- All slides and code from lecture will be available after both lecture instances have occurred.
- Lecture recordings are a bit more complicated. In this course, the following are legitimate ways to use lecture recordings:
	- $\blacksquare$  To review parts of lecture that you miss the first time

- All slides and code from lecture will be available after both lecture instances have occurred.
- Lecture recordings are a bit more complicated. In this course, the following are legitimate ways to use lecture recordings:
	- $\blacksquare$  To review parts of lecture that you miss the first time
	- If you are unable to make **chair** you miss the

- All slides and code from lecture will be available after both lecture instances have occurred.
- Lecture recordings are a bit more complicated. In this course, the following are legitimate ways to use lecture recordings:
	- $\blacksquare$  To review parts of lecture that you miss the first time
	- If you are unable to make either lecture time
	- If you have a special circumstance that prevents you from attending a small number of lectures

- All slides and code from lecture will be available after both lecture instances have occurred.
- Lecture recordings are a bit more complicated. In this course, the following are legitimate ways to use lecture recordings:
	- $\blacksquare$  To review parts of lecture that you miss the first time
	- If you are unable to make either lecture time
	- If you have a special circumstance that prevents you from attending a small number of lectures
	- Some other reason that you e-mail Adam about.

- All slides and code from lecture will be available after both lecture instances have occurred.
- Lecture recordings are a bit more complicated. In this course, the following are legitimate ways to use lecture recordings:
	- $\blacksquare$  To review parts of lecture that you miss the first time
	- If you are unable to make either lecture time
	- If you have a special circumstance that prevents you from attending a small number of lectures
	- Some other reason that you e-mail Adam about.

Notably, missing from this list is "I plan on replacing lecture attendance with recordings.". Why? Because lecture will involve **doing** things not just watching me talk.

- All slides and code from lecture will be available after both lecture instances have occurred.
- Lecture recordings are a bit more complicated. In this course, the following are legitimate ways to use lecture recordings:
	- $\blacksquare$  To review parts of lecture that you miss the first time
	- If you are unable to make either lecture time
	- If you have a special circumstance that prevents you from attending a small number of lectures
	- Some other reason that you e-mail Adam about.

Notably, missing from this list is "I plan on replacing lecture attendance with recordings.". Why? Because lecture will involve **doing** things not just watching me talk.

So, lecture recordings will be made available to students **who attend that lecture**. In the past, I haven't recorded lectures at all as it makes me deeply uncomfortable.

#### The Big Picture

```
Duck" types vs. explicit types
```
variable = "hello" | String variable = "hello"; String

## **From Python to Java 8**

## The Big Picture

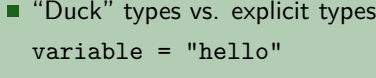

- White-space vs. braces
- 1 **if** condition:
- 2 do\_something()
- 3 **else**:
- 4 do\_something\_else()

String variable = "hello";

 $\begin{pmatrix} 1 & \text{if (condition)} \end{pmatrix}$  $2$  do\_something();<br>3 } 3 } 4 **else** { 5 do\_something\_else(); 6 }

## **From Python to Java 8**

#### The Big Picture

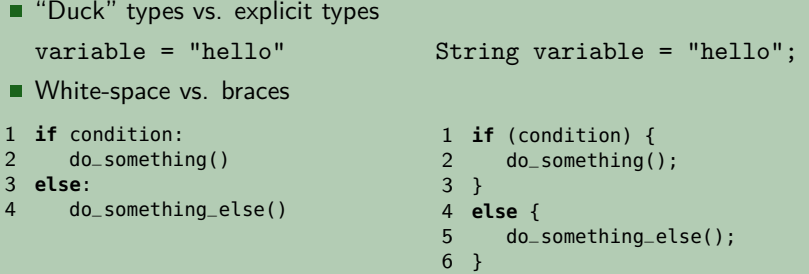

- **Procedural programming vs. object-oriented programming** 
	- Python: code does not need to be in a function
	- Java: not only does code need to be in a function, but all functions 0must be in a class